## Consulta de candidaturas

configuración de candidaturas.

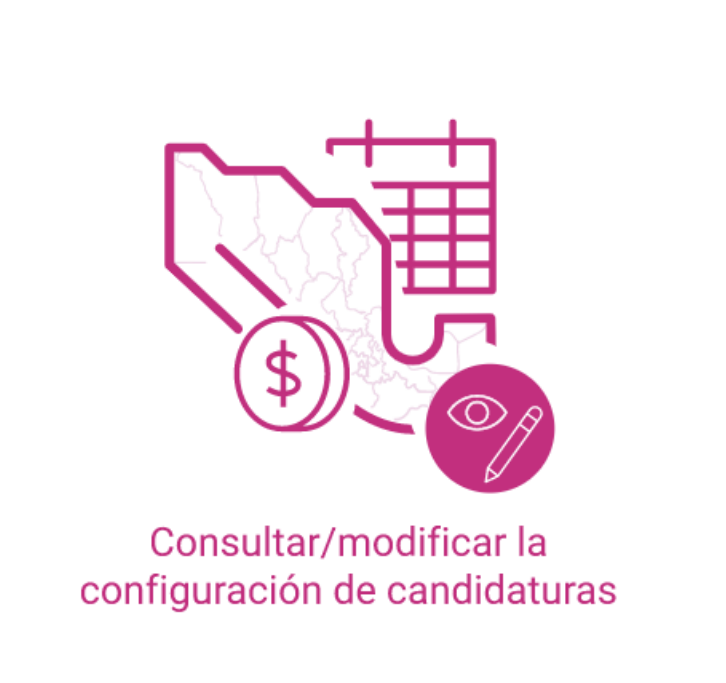

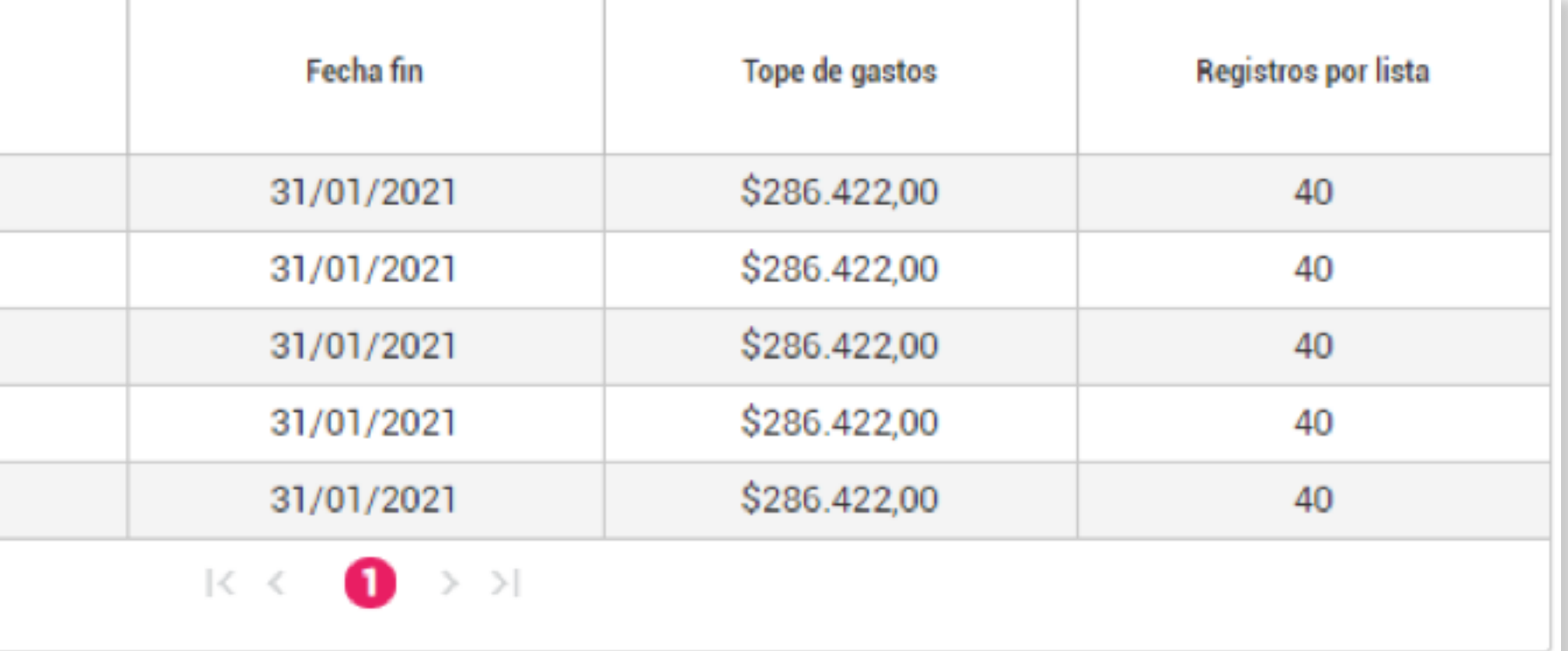

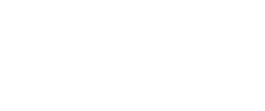

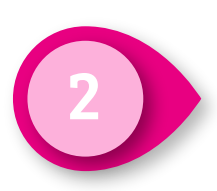

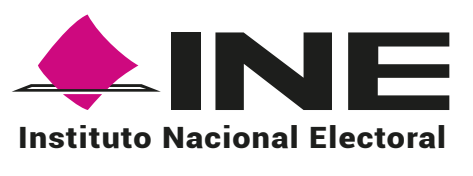

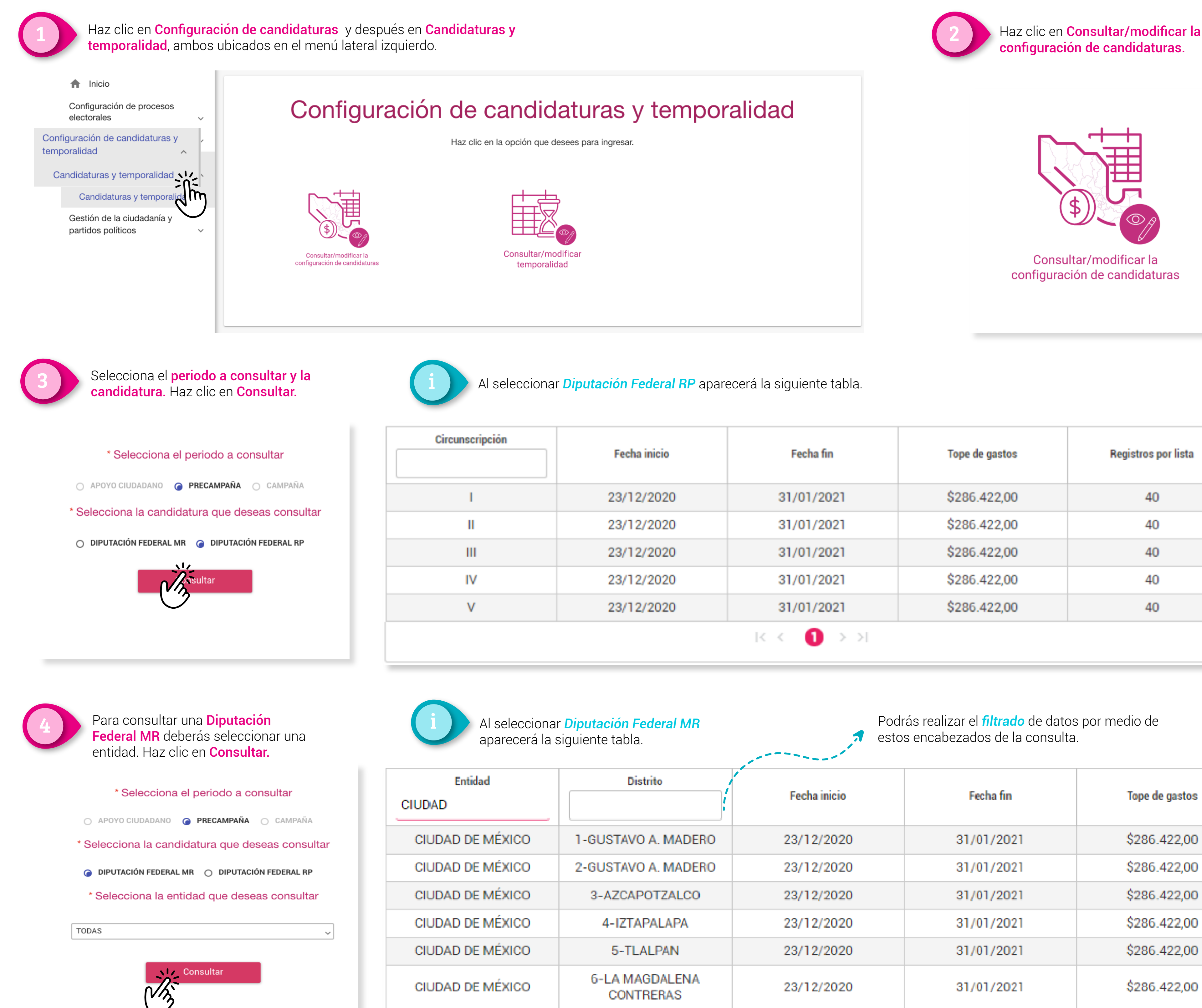

## Podrás realizar el *filtrado* de datos por medio de estos encabezados de la consulta.

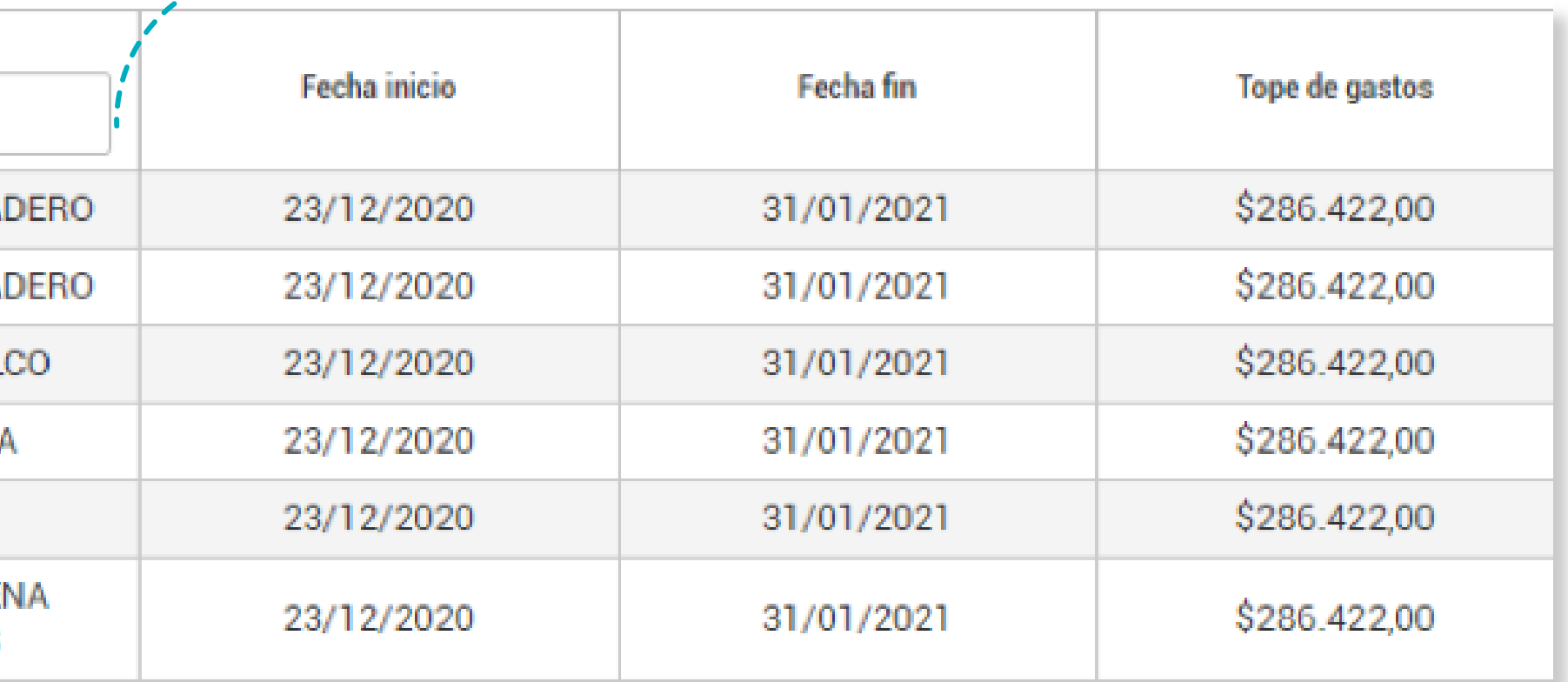